## EMPLOYEE CLASSIFICATIONS & JOB END DATES

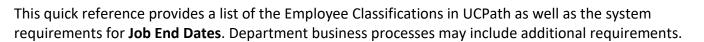

## **Staff Employee Classifications**

**Empl Class** for staff must be manually entered on the Smart HR Template (e.g., Hire, Rehire, Concurrent Hire, etc.). Additionally, the **Job End Date** fields drives auto-termination functionality for staff employees.

| EMPL Class | Description                | Job End Date                            |
|------------|----------------------------|-----------------------------------------|
| 1          | Contract                   | Required                                |
| 2          | Career                     | Do not enter an end date on Career jobs |
| 4          | Limited                    | Recommended*                            |
| 5          | Student: Casual/Restricted | Required                                |
| 6          | Per Diem                   | Recommended*                            |
| 7          | Partial Year Career        |                                         |
| 8          | Floater                    | Required                                |
| 13         | Contingent Worker          |                                         |
| 15         | Rehired Retiree            | Required                                |
| С          | Conversion Use Only        |                                         |

## **Academic Employee Classifications**

**Empl Class** for academics is system-derived based on the **Job Code**. Job End Date field stops accruals but only drives auto-termination if the **End Job Automatically** box is manually checked.

| EMPL Class | Description         | Appointment End Date |
|------------|---------------------|----------------------|
| 3          | Recall              | Required             |
| 9          | Faculty             |                      |
| 10         | Non-Faculty         |                      |
| 11         | Academic Student    | Required             |
| 14         | Contingent Worker   |                      |
| 20         | Conversion Use Only |                      |
| 21         | Emeriti             |                      |
| 22         | Deans/Faculty Admin | Recommended*         |
| 23         | Post Docs           | Required             |
| 24         | Medical Residents   |                      |

\*Recommended = UCPath system displays a message to confirm you do not want to enter an end date

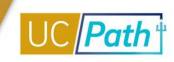

## **Job End Date Considerations**

- If you forget to add the Job End Date for an employee when it is not required but "recommended," you can submit a Pay Path transaction to add to the Job End Date to the employee's job record after the hire is active in UCPath.
- To extend an employee, a PayPath transaction must be <u>approved</u> in UCPath at least <u>one day prior</u> to the **Job End Date** or the employee will be terminated.
- Job End Date is also referred to as Appointment End Date.

Due to continuing UCPath enhancements and changes, this information is subject to change. For the most updated materials, visit the <u>UCPath Help Site for Transactional Users</u>.